# **Musteraufgaben für die Abschlussprüfung im Ausbildungsberuf Mathematisch-technische Softwareentwickler**

Prüfungsbereich "Mathematische Modelle und Methoden"

Der vorliegende Aufgabensatz besteht aus insgesamt 6 Aufgaben zu je 20 Punkten. In der Prüfung zu bearbeiten sind 5 Aufgaben, die vom Prüfungsteilnehmer frei gewählt werden können.

Die nicht bearbeitete Aufgabe ist durch Streichung des Aufgabentextes im Aufgabensatz und Auf dem Deckblatt mit dem Vermerk "Nicht bearbeitete Aufgabe: Nr.... " an Stelle einer Lösungsniederschrift deutlich zu kennzeichnen. Erfolgt eine solche Kennzeichnung nicht oder nicht eindeutig, gilt die 6. Aufgabe als nicht bearbeitet.

Ein nicht programmierter, netzunabhängiger, nicht grafikfähiger Taschenrechner ohne Kommunikationsmöglichkeit mit Dritten ist als Hilfsmittel zugelassen.

# **1. Aufgabe (20 Punkte) [Lineare Algebra]**

Paul und Mary kaufen beim Bäcker ein.

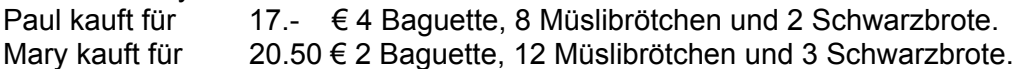

a) Formulieren Sie ein geeignetes mathematisches Modell zur Ermittlung der Stückpreise.

- b) Wenden Sie dieses mathematische Modell zur Lösung an.
- c) Ermitteln Sie
	- ca) die möglichen Preisspannen der einzelnen Artikel,
	- cb) den Mindest- und den Höchstpreis für den Einkauf von 1 Baguette, 2 Müslibrötchen und 3 Schwarzbroten.

## **2.Aufgabe (20 Punkte) [Diskrete Mathematik/ Kombinatorik]**

Ein Parallelrechner besteht aus 10 Knoten; jeder Knoten kann mit jedem anderen Informationen austauschen. Beim Systemstart sollen alle möglichen Verbindungen getestet werden, wobei die Richtung der Verbindung keine Rolle spielt. Zum Test werden immer zwei Knoten miteinander verbunden.

a) Geben Sie ein passendes Urnenmodell für die Auswahl von je zwei Knoten an.

- b) Ermitteln Sie
	- ba) die Anzahl der zu testenden Verbindungen,
	- bb) die gesamte Testzeit, wenn die Tests
		- bba) nacheinander durchgeführt werden (Jeder Test dauert 10 Millisekunden. Zwischen zwei Tests sind 2 Mikrosekunden Pause nötig.),
		- bbb) zwischen Verbindungen, die nicht dieselben Knoten betreffen, parallel laufen können (ansonsten dieselbe Zeit dauern).

## **3.Aufgabe (20 Punkte) [lineare Algebra/analytische Geometrie]**

Bezüglich eines festen Bezugspunktes (Nullpunkt) und eines (x,y,z)-Koordinatensystems im Raum ergaben sich durch exakte Messung folgende Punkte, zwischen denen eine Verbindung gezogen werden soll: (6,3,7) und (0,9,4).

- a) Ermitteln Sie die Mindestlänge der Verbindung, wenn
	- aa) die Punkte direkt verbunden werden,
	- ab) die Verbindung nur durch 3 parallel zu den Koordinatenachsen liegende Leitungen laufen kann.
- b) Nennen sie alle Verbindungsmöglichkeiten zu ab) durch Angabe der Zwischenpunkte.
- c) Fertigen Sie die Skizze einer möglichen Verbindung von ab).

# **4. Aufgabe (20 Punkte) [Analysis]**

Es soll ein Unterprogramm/eine Methode zur Berechnung der Formel

$$
2 * \pi * exp(x - 3)
$$

im Intervall [1,5] geschrieben werden.

Bearbeiten Sie die folgenden, die Programmierung vorbereitenden Teilschritte:

- a) Verwenden Sie eine inverse trigonometrische Funktion (Arkusfunktion) zur Bestimmung von π.
- b) Realisieren Sie die Exponentialfunktion für beliebiges x durch eine Potenzreihenentwicklung um den Entwicklungspunkt  $x_0 = 3$  bis zum Grad 9.
- c) Berechnen Sie die Näherung für exp(x-3) an den Randpunkten des Intervalls [1,5] nach b).
- d) Ziel ist es eine Abschätzung für die Genauigkeit der gefundenen Reihenentwicklung zu ermitteln. Wieso genügt es, die Randpunkte zu betrachten, wenn man die Genauigkeit für alle  $x \in [1,5]$  abschätzen soll?
- e) Geben Sie diese Abschätzung für die beiden Randpunkte an. Hinweis: Es gilt  $2.71 < e < 2.72$ .

# **5. Aufgabe (20 Punkte) [Integralrechnung]**

Bei der Übertragung einer größeren Datei über eine DSL-Leitung werden zu äquidistanten Zeitpunkten folgende Übertragungsgeschwindigkeiten in Kilobyte pro Sekunde beobachtet:

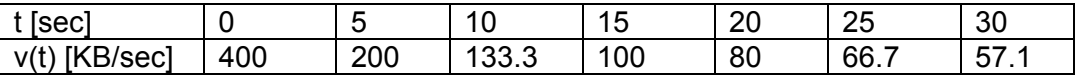

a) Tragen Sie die Messwerte in ein geeignetes Koordinatensystem ein.

- b) Welche Datenmenge wird in der Beobachtungszeit T von 35 Sekunden höchstens übertragen, wenn man annimmt, dass die Übertragungsgeschwindigkeit
	- ba) immer 5 Sekunden lang konstant bleibt,
	- bb) innerhalb der 5 Sekunden zwischen zwei Messzeitpunkten linear abnimmt, dabei zum Schluss (bei t=35) auf 50 absinkt.
- c) Es sei bekannt, dass die Daten und damit die Geschwindigkeit, durch eine Funktion vom Typ

v(t)=Konstante/(5+t)

gut beschrieben werden.

"Lesen" Sie die Konstante aus den Daten durch Einsetzen des Wertes für t=15 Sekunden ab.

- d) Die Datenmenge (in Kilobyte), die bis zu einem Zeitpunkt T transferiert worden ist, kann man durch das bestimmte Integral von 0 bis T über v(t) berechnen.
	- Ermitteln Sie damit
	- da) wieviel Kilobyte während des gesamten Zeitraums (Endzeitpunkt T=35 sec) übertragen werden,
	- db) die notwendige Zeit, um beim vorgegebenen Verhalten der Leitung eine Datei der Größe 1 Megabyte (1024 Kilobyte) zu übertragen.

# **6. Aufgabe (20 Punkte) [Stochastik]**

Die Firma "Schmitz und Söhne" baut Maschinen aus verschiedenen Komponenten. Jede einzelne Komponente kann ausfallen; die jeweiligen Einzelausfallwahrscheinlichkeiten sind aufgrund jahrelanger Erfahrung bekannt.

Die Software-Entwicklungsabteilung soll ein Programm zur Zuverlässigkeitsberechnung der Maschinen erstellen. Zur Vorbereitung der Arbeiten sollen die folgenden mathematischen Aufgaben gelöst werden:

a) Welche Regeln gelten für die Ausfallwahrscheinlichkeit von Maschinen, die aus

- aa) zwei parallel geschalteten (gleichen oder verschiedenen) Komponenten (Maschine funktioniert, wenn mindestens eine Komponente funktioniert)
- ab) zwei in Serie geschalteten (gleichen oder verschiedenen) Komponenten (Maschine funktioniert, wenn alle Komponenten funktionieren)

bestehen, wenn man von unabhängigem Ausfallen mit Wahrscheinlichkeit  $p_1$  und  $p_2$ ausgeht?

b) Die folgende Abbildung zeigt eine schematische Darstellung einer Maschine aus 6 Komponenten; es gibt drei verschiedene Typen von Komponenten, die mit G, F und H bezeichnet sind.

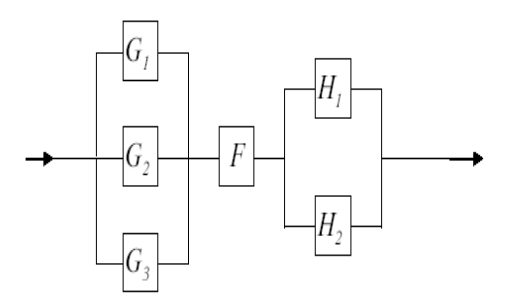

Ein Ausfall dieser Typen innerhalb der nächsten 12 Monate ist für eine Komponente von G gleich 0.1, für eine Komponente F gleich 0.01 bzw. für eine Komponente von H gleich 0.05.

- ba) Mit welcher Wahrscheinlichkeit fällt das System aus?
- bb) Welche Komponente würden Sie (parallel zu den gleichartigen) hinzufügen, um die Gesamtausfallwahrscheinlichkeit möglichst klein zu machen? Vergleichen Sie dazu die drei Möglichkeiten.

#### **Lösungs- und Bewertungshinweise**

#### **1. Aufgabe (20 Punkte) [Lineare Algebra]**

a) Modellbildung:

b sei der Preis für ein Baguette in €. m sei der Preis für ein Müslibrötchen in €. s sei der Preis für ein Schwarzbrot in €.

Die Angaben führen zu folgenden linearen Gleichungen:

 $2b + 12m + 3s = 20.5$  $4b + 8m + 2s = 17$ 

Dies ist ein unterbestimmtes Gleichungssystem. Außerdem gelten die Nebenbedingungen, dass  $b, m, s \geq 0$  sein müssen.

(5 P.)

b) Die Auflösung des Gleichungssystems erfolgt mit Hilfe der Matrix-Darstellung:

$$
\begin{pmatrix}\n4 & 8 & 2 & 17 \\
2 & 12 & 3 & 20.5\n\end{pmatrix}\n\begin{pmatrix}\nH \leftarrow H - I/2 \begin{pmatrix} 4 & 8 & 2 & 17 \\
0 & 8 & 2 & 12\n\end{pmatrix}\n\begin{pmatrix}\n+ I - H \begin{pmatrix} 4 & 0 & 0 & 5 \\
0 & 8 & 2 & 12\n\end{pmatrix}\n\end{pmatrix}
$$
\n
$$
\Rightarrow s = \text{beliebig}, \text{positiv}
$$
\n
$$
\Rightarrow L = \begin{pmatrix}\n\begin{pmatrix} b \\ m \\ s \end{pmatrix} = \begin{pmatrix} 5/4 \\ 3/2 \\ 0 \end{pmatrix} + s \begin{pmatrix} 0 \\ -1/4 \\ 1 \end{pmatrix}, \text{ } s \in R^+\n\end{pmatrix}
$$
\n(5 P.)

c)

ca) Da keiner dieser drei Preise kleiner als null werden darf, muss gelten:

$$
m = \frac{3}{2} - \frac{s}{4} \ge 0 \Leftrightarrow s \le 6
$$
  

$$
s \ge 0
$$

Da der Preis eines Schwarzbrotes nicht höher als 6 € ist, sind folgende Preisintervalle möglich:

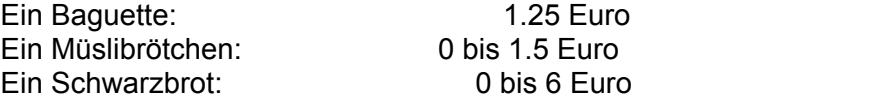

(5 P.)

cb) Für den Einkauf von 1 Baguette, 2 Müslibrötchen und 3 Schwarzbroten ergibt sich 1.25 + 2  $*(1.5 - s/4) + 3 s = 4.25 + 2.5 s$  wobei 0 ≤ s ≤ 6 ist, also

Mindestpreis:  $4.25$  Euro (für  $s = 0$ ) Höchstpreis:  $19.25$  Euro (für  $s = 6$ )

(5 P.)

### **2.Aufgabe (20 Punkte) [Diskrete Mathematik/ Kombinatorik]**

a) Modellentwicklung

Das Urnenmodell, welches der Aufgabe zugrunde liegt, ist folgendes:

Ziehen von zwei Kugeln aus einer Urne mit n Kugeln ohne Zurücklegen ohne Betrachtung der Reihenfolge. Dies nennt man auch die 2er Kombination von {1,...,n} ohne Wiederholung.

Die Formel zur Berechnung der Kombinationsmöglichkeiten ist :

$$
C(n,2) = {n \choose 2} = \frac{n!}{2!(n-2)!} = \frac{n(n-1)}{2}
$$

Alternative Überlegung:

Die Verbindung von Knoten i zu Knoten j, wenn *i, j* ∈ {1,...,*n*}und *i<j* ist, kann durch das Tupel *(i, j)* dargestellt werden. Insgesamt gibt es  $n^2$  Tupel, davon  $n^2 - n$  mit  $i \neq j$  und 2  $\frac{n^2-n}{2}$  mit *i* < *j*.

b)

ba) Es gilt für  $n = 10$ :  $(10,2)=$   $\begin{array}{|c|c|c|}$   $\end{array}$  = 45 2 10  $C(10,2) = \frac{10}{2} =$ ⎠ ⎞  $\parallel$ ⎝  $\binom{10}{1} = 45$ .

Es gibt also 45 verschiedene Verbindungen zwischen den 10 Knoten.

(4 P.)

(10 P.)

bba) Wenn die Zeit für den Test einer Verbindung 10ms dauert und zwischen jeweils zwei Tests eine Pause von 2 μs liegt, so berechnet sich die Gesamtzeit folgendermaßen:

 $T = 45.10$   $ms + 44.2 \mu s = 450.088$   $ms = 450.088$ 

Die gesamte Testzeit beträgt also etwas weniger als eine halbe Sekunde.

(3 P.)

bbb) Es können jeweils fünf Tests bei zehn Knoten gleichzeitig laufen. (Es können z.B. auch zehn Tennisspieler gleichzeitig auf fünf Plätzen spielen.)

Die Anzahl der Testzeiten und Pausen und damit die Gesamtzeit sind nun entsprechend verkleinert:

$$
T = 9.10ms + 8.2 \mu s = 90.016 ms
$$

Es dauert etwa *90 ms.* 

(3 P.)

#### **3.Aufgabe (20 Punkte) [lineare Algebra/analytische Geometrie]**

- Zu den beiden Punkten P,Q gehören folgende Ortsvektoren:  $\overline{\phantom{a}}$ ⎟ ⎟ ⎠ ⎞  $\overline{\phantom{a}}$  $\overline{\phantom{a}}$  $\mathsf I$ ⎝  $\sqrt{2}$ 7 3 6  $\vec{p}$  =  $\vert 3 \vert$ , ⎟ ⎟ ⎟ ⎠ ⎞  $\overline{\phantom{a}}$ ⎜  $\lfloor$ ⎝  $\sqrt{2}$ 4 9 0  $\vec{q}$  =
- aa) Werden zwei Punkte direkt verbunden, so ist die Länge der Verbindung gleich groß wie die Länge des Vektors zwischen den Punkten. Der Vektor zwischen den beiden Punkten ist:

$$
\overrightarrow{PQ} = \begin{pmatrix} 6 \\ 3-9 \\ 7-4 \end{pmatrix} = \begin{pmatrix} 6 \\ -6 \\ 3 \end{pmatrix}.
$$
 Die Länge des Vektors ist: 
$$
\begin{pmatrix} 6 \\ -6 \\ 3 \end{pmatrix} = \sqrt{6^2 + (-6)^2 + 3^2} = 9
$$

Also liegen die beiden Punkte 9 Längeneinheiten auseinander.

(6 P.)

(6 P.)

ab) Den Vektor von P nach Q kann man aus drei Vektoren zusammensetzen:

dem Vektor in x- Richtung: 
$$
\begin{pmatrix} 6 \\ 0 \\ 0 \end{pmatrix}
$$
 mit der Länge 6,  
dem Vektor in y-Richtung:  $\begin{pmatrix} 0 \\ -6 \\ 0 \end{pmatrix}$ mit der Länge  $|-6| = 6$ ,  
und dem Vektor in z- Richtung:  $\begin{pmatrix} 0 \\ 0 \\ 0 \end{pmatrix}$ mit der Länge 3.

Die Gesamtverbindung hat also die Länge 15.

b) 
$$
\text{mögliche Wege für ab):}
$$
  
\n
$$
\begin{pmatrix} i \\ 0 \\ 3 \\ 7 \end{pmatrix} \rightarrow \begin{pmatrix} 0 \\ 3 \\ 7 \end{pmatrix} \rightarrow \begin{pmatrix} 0 \\ 9 \\ 7 \end{pmatrix} \rightarrow \begin{pmatrix} 0 \\ 9 \\ 4 \end{pmatrix}
$$
\n
$$
\begin{pmatrix} 0 \\ 1 \\ 3 \\ 7 \end{pmatrix} \rightarrow \begin{pmatrix} 0 \\ 0 \\ 3 \\ 7 \end{pmatrix} \rightarrow \begin{pmatrix} 0 \\ 0 \\ 1 \\ 4 \end{pmatrix} \rightarrow \begin{pmatrix} 0 \\ 0 \\ 9 \\ 7 \end{pmatrix} \rightarrow \begin{pmatrix} 0 \\ 0 \\ 3 \\ 7 \end{pmatrix} \rightarrow \begin{pmatrix} 0 \\ 0 \\ 1 \\ 4 \end{pmatrix} \rightarrow \begin{pmatrix} 0 \\ 0 \\ 3 \\ 7 \end{pmatrix} \rightarrow \begin{pmatrix} 0 \\ 0 \\ 3 \\ 4 \end{pmatrix} \rightarrow \begin{pmatrix} 0 \\ 0 \\ 3 \\ 4 \end{pmatrix} \rightarrow \begin{pmatrix} 0 \\ 0 \\ 1 \\ 4 \end{pmatrix}
$$
\n
$$
\begin{pmatrix} 0 \\ 0 \\ 1 \\ 1 \end{pmatrix} \rightarrow \begin{pmatrix} 0 \\ 0 \\ 1 \\ 7 \end{pmatrix} \rightarrow \begin{pmatrix} 0 \\ 0 \\ 9 \\ 1 \end{pmatrix} \rightarrow \begin{pmatrix} 0 \\ 0 \\ 1 \\ 4 \end{pmatrix} \rightarrow \begin{pmatrix} 0 \\ 0 \\ 1 \\ 4 \end{pmatrix} \rightarrow \begin{pmatrix} 0 \\ 0 \\ 1 \\ 4 \end{pmatrix} \rightarrow \begin{pmatrix} 0 \\ 0 \\ 1 \\ 4 \end{pmatrix}
$$
\n
$$
\begin{pmatrix} 0 \\ 0 \\ 0 \\ 1 \end{pmatrix} \rightarrow \begin{pmatrix} 0 \\ 0 \\ 0 \\ 1 \end{pmatrix} \rightarrow \begin{pmatrix} 0 \\ 0 \\ 0 \\ 1 \end{pmatrix} \rightarrow \begin{pmatrix} 0 \\ 0 \\ 0 \\ 1 \end{pmatrix} \rightarrow \begin{pmatrix} 0 \\ 0 \\ 0 \\ 1 \end{pmatrix} \rightarrow \begin{pmatrix} 0 \\ 0 \\ 0 \\ 1 \end{pmatrix} \rightarrow \begin{pmatrix} 0 \\ 0 \\ 0 \\ 1 \end{pmatrix} \rightarrow \begin{pmatrix} 0 \\ 0 \\ 0 \\ 1 \end{pmatrix} \rightarrow \begin{pmatrix
$$

#### c) zeichnen von ab) Pfad i):

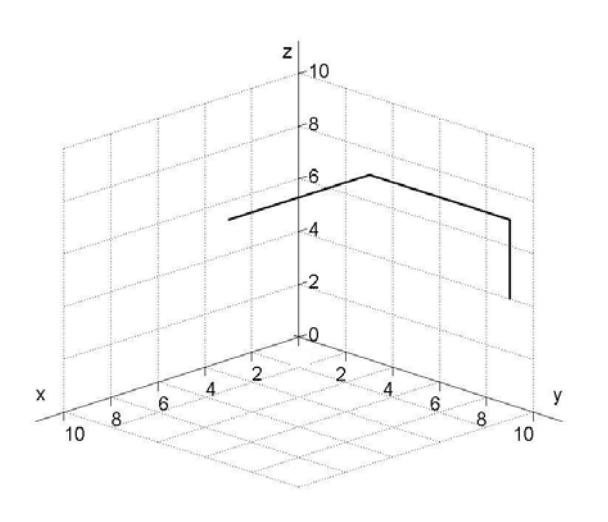

2 P.)

(2 P.)

# **4. Aufgabe (20 Punkte) [Analysis]**

a) Es gilt für 
$$
\pi
$$
 z.B.:

$$
\pi = 4 \cdot \arctan(1)
$$

b) Die Potenzreihe sieht wie folgt aus:

Es ist bekannt, dass:  $e^y = \sum^{\infty}$ *υ=*0 *υ y υ!*  $e^y = \sum_{n=0}^{\infty} \frac{y^n}{n!}$ 

Daraus folgt:

$$
e^{x-3} = \sum_{v=0}^{9} \frac{(x-3)^v}{v!} + Fehler \approx 1 + (x-3) + \frac{(x-3)^2}{2} + \frac{(x-3)^3}{6} + \frac{(x-3)^4}{24} + \frac{(x-3)^5}{120} + \frac{(x-3)^6}{720} + \frac{(x-3)^7}{5040} + \frac{(x-3)^8}{40320} + \frac{(x-3)^9}{362880}
$$
\n(6 P.)

c) Einsetzen ergibt eine Näherungslösung:

$$
x = 1:
$$
\n
$$
\sum_{k=0}^{9} \frac{(-2)^k}{k!} = 1 - 2 + \frac{4}{2} - \frac{8}{6} + \frac{16}{24} - \frac{32}{120} + \frac{64}{720} - \frac{128}{5040} + \frac{256}{40320} - \frac{512}{362880}
$$
\n
$$
= 0,1350970018
$$
\n
$$
x = 5:
$$
\n
$$
\sum_{k=0}^{9} \frac{2^k}{k!} = 1 + 2 + \frac{4}{2} + \frac{8}{6} + \frac{16}{24} + \frac{32}{120} + \frac{64}{720} + \frac{128}{5040} + \frac{256}{40320} + \frac{512}{362880}
$$
\n
$$
= 7,388712522
$$
\n(5 P.)

d) Die Exponentialfunktion ist streng monoton und deshalb braucht man nur die Randpunkte

## zu untersuchen.

(2 P.)

e) Unter Benutzung des Hinweises 2,71 < *e* ergibt sich der Wert:

$$
\sum_{k=10}^{\infty} \frac{(-2)^k}{k!} = e^{-2} - \sum_{k=0}^{9} \frac{(-2)^k}{k!} = \frac{1}{e^2} - \frac{383}{2835} < \frac{1}{2,71^2} - \frac{383}{2835} \approx 0,0010667
$$

An der Stelle x=5 ist der Fehler wegen  $e < 2.72$  folgendermaßen abzuschätzen:

$$
\sum_{k=10}^{\infty} \frac{2^k}{k!} = e^2 - \sum_{k=0}^{9} \frac{2^k}{k!} = e^2 - \frac{20947}{2835} < 2,72^2 - \frac{20947}{2835} \approx 0,0096875
$$
\n(5 P.)

#### **5. Aufgabe (20 Punkte) [Integralrechnung]**

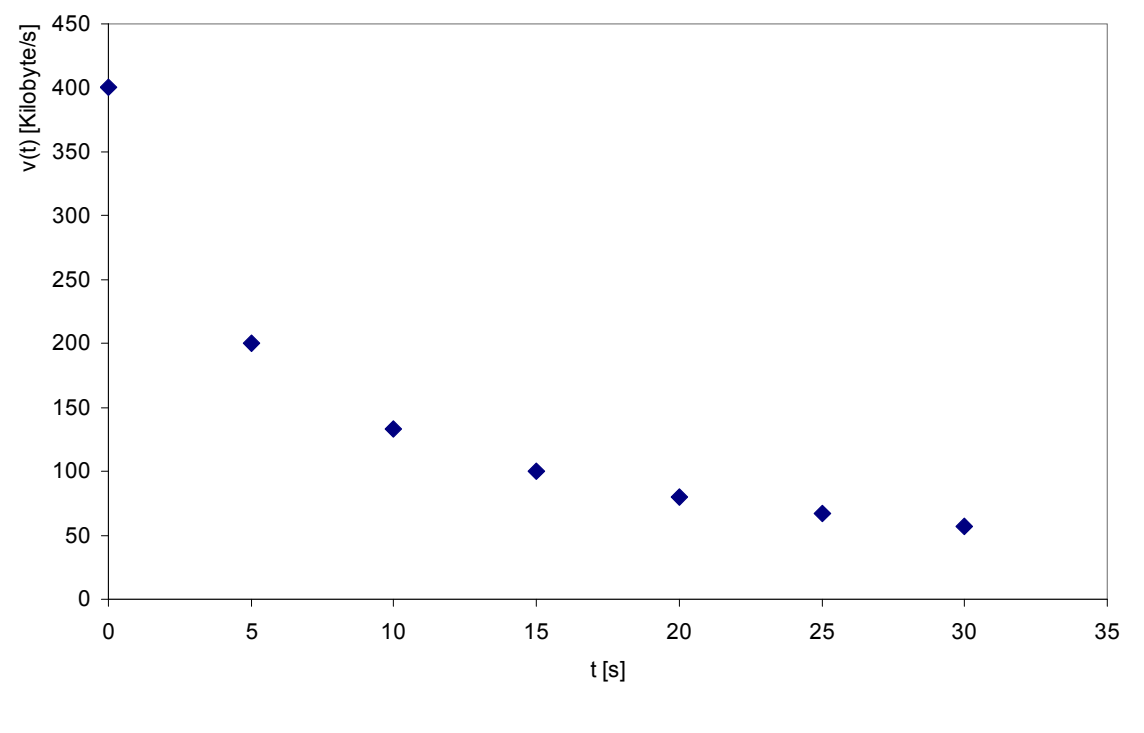

a) Zeichnen der Messwerte in ein Koordinatensystem:

(2 P.)

b) Die gesamte übertragene Datenmenge errechnet sich folgendermaßen:

ba)  $5s \cdot (400 + 200 + 133.3 + 100 + 80 + 66.7 + 57.1)$ *Kilobyte* /  $s = 5185.5$ *Kilobyte* 

(4 P.)

bb)

$$
5s \cdot (\frac{400 + 200}{2} + \frac{200 + 133.3}{2} + \frac{133.3 + 100}{2} + \frac{100 + 80}{2} + \frac{66.7 + 57.1}{2} + \frac{57.1 + 50}{2})Kilobyte/s
$$
  
=  $5s \cdot (\frac{400}{2} + 200 + 133.3 + 100 + 80 + 66.7 + 57.1 + \frac{50}{2})Kilobyte/s = 4310.5KilobyteEs werden etwa 4310 Kilobyte übertragen.$ 

(4 P.)

c) *k* ist die Abkürzung für die Konstante in:  $v(t) = \frac{k}{5+t}$ Der Punkt t=15 wird eingesetzt: v(15)=*k*/20 = 100, also *k*=2000 (2 P.)

d)

da) Gesucht ist das Integral der obigen Funktion im Intervall [0,35]:

$$
\int_{0}^{35} \frac{2000}{5+t} dt = [2000 \cdot \ln(5+t)]_{0}^{35} \approx 4158.883084
$$

Es werden also ca. 4159 Kilobyte transferiert.

db) t sei die gesuchte Zeit. Es gilt für t:  $1024 = [2000 \cdot \ln(5+x)]_0^t \Leftrightarrow 1024 = (2000 \cdot \ln(5+t)) - (2000 \cdot \ln(5))$  $\Leftrightarrow t \approx 3.3431 |s|$  $\Leftrightarrow ln(5+t) = 1024/2000 + ln(5) \Leftrightarrow t = e^{1024/2000 + ln(5)} - 5$ Nach etwa 3.34 Sekunden ist ein Megabyte geladen worden.

(4 P.)

(4 P.)

## **6. Aufgabe (20 Punkte) [Stochastik]**

 $p_1$  sei die Wahrscheinlichkeit, dass die eine Komponente ausfällt,  $p_2$  die Wahrscheinlichkeit, dass die andere ausfällt.

 $p2 = P('' Komponente 2$  *fällt aus*")  $p1 = P("Komponente1$  *fällt aus*"),

aa) Fällt in einer Parallelschaltung eine von zwei Komponenten aus, so kann die andere weiterarbeiten.

Damit die Maschine ganz ausfällt, müssen beide Komponenten ausfallen. Für die Wahrscheinlichkeit, dass beide Komponenten ausfallen, gilt:

$$
P(A_{Parallel}) = p_1 \cdot p_2 \tag{4 P.}
$$

ab) Fällt in einer Serienschaltung eine Komponente aus, so ist es für die Funktionalität der Maschine unerheblich, ob die andere auch ausgefallen ist. Damit die Maschine ausfällt, genügt es, wenn mindestens eine der beiden Komponenten ausfällt. Damit die Maschine funktioniert, müssen beide Komponenten intakt sein. Demnach gilt für die Ausfallwahrscheinlichkeit, dass sie sich als Komplement zur Wahrscheinlichkeit für das Funktionieren berechnet, nämlich:

$$
P(A_{\text{Serie}}) = 1 - (1 - p_1) \cdot (1 - p_2)
$$
\n(4 P.)

ba)  $p_q$  sei die Wahrscheinlichkeit, dass alle Komponenten G gleichzeitig ausfallen, d.h. gesucht ist  $P(G_1 \cap G_2 \cap G_3) = P(G_1)P(G_2)P(G_3)$ .

 *pf* sei die Wahrscheinlichkeit, dass Komponente F ausfällt. *ph* sei die Wahrscheinlichkeit, dass alle Komponenten H gleichzeitig ausfallen.  $p_f = 0.01$  $p_{\rm g} = 0.1^3 = 10^{-3} = 0.001$ −

 $p_h = 0.05^2 = 2.5 \cdot 10^{-3} = 0.0025$  $\cdot 10^{-}$ 

 Begründung siehe Teil aa). Es handelt sich jeweils um eine Parallelschaltung und daher müssen alle Komponenten gleichzeitig ausfallen.

 Die Wahrscheinlichkeit eines Ausfalls des Gesamtsystems berechnet sich nach ab) folgendermaßen:

$$
p = 1 - (1 - pg)(1 - pf)(1 - ph) = 1 - (1 - 0.001)(1 - 0.01)(1 - 0.0025) = 0.01346
$$

Die Maschine fällt also mit einer Wahrscheinlichkeit von etwa 1.35% aus. (Eine alternative Berechnung der Wahrscheinlichkeit eines Ausfalls wäre  $p = p_e + (1 - p_e) \cdot p_f + (1 - p_e) \cdot (1 - p_f) \cdot p_h \approx 0.01346$ 

$$
(6 P.)
$$

bb) Es gibt drei Möglichkeiten:

1.) Es wird eine weitere Komponente G eingebaut:

$$
p_g = 0.1^4
$$
  
\n
$$
p = p_g + (1 - p_g) \cdot p_f + (1 - p_g) \cdot (1 - p_f) \cdot p_h \approx 0.01257
$$
  
\noder:  
\n
$$
p = 1 - (1 - p_g)(1 - p_f)(1 - p_h) = 1 - (1 - 0.0001)(1 - 0.01)(1 - 0.0025) = 0.01257
$$

2.) Es wird eine weitere Komponente F eingebaut:

$$
p_f = 0.01^2
$$
  
\n
$$
p = p_g + (1 - p_g) \cdot p_f + (1 - p_g) \cdot (1 - p_f) \cdot p_h \approx 0.00360
$$
  
\noder:  
\n
$$
p = 1 - (1 - p_g)(1 - p_f)(1 - p_h) = 1 - (1 - 0.001)(1 - 0.0001)(1 - 0.0025) = 0.00360
$$

3.) Es wird eine weitere Komponente H eingebaut:

$$
p_h = 0.05^3
$$
  
\n
$$
p = p_g + (1 - p_g) \cdot p_f + (1 - p_g) \cdot (1 - p_f) \cdot p_h \approx 0.01111
$$
  
\noder:  
\n
$$
p = 1 - (1 - p_g) (1 - p_f) (1 - p_h) = 1 - (1 - 0.001)(1 - 0.01)(1 - 0.000125) = 0.01111
$$

Wie hier deutlich zu erkennen ist, würde der Einbau einer weiteren Komponente F parallel zu der anderen die Wahrscheinlichkeit, dass die Maschine nicht ausfällt, am meisten erhöhen. Deshalb ist der Einbau einer Komponente F zu empfehlen.

(6 P.)